**Adobe Photoshop 2022 (Version 23.1.1) [32|64bit] [Latest-2022]**

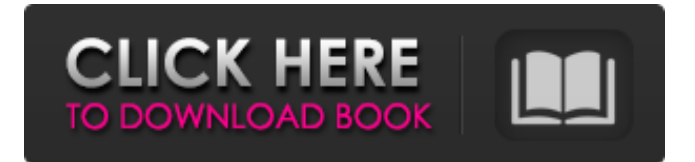

**Adobe Photoshop 2022 (Version 23.1.1) With Key X64**

\* \*\*Photoshop Express:\*\* This \$9.95 plug-in is for people who don't want to learn Photoshop, but rather just need a way to get some editing done quickly. It creates quick image and photo filters that are usable on a variety of web sites. The included Photoshop Express Clipboard lets you make selections and past them to websites. However, when

you're finished, you don't get a chance to save your changes. You can edit, see your changes, then close. When you're done, click Save to save the image to your hard drive. The interface is simple and user-friendly. \* \*\*Lightroom:\*\* A powerful Photoshop alternative with photo management capabilities. It lets you work with RAW images on your computer. It's more than a basic photo editor; it lets you organize your pictures, make adjustments, and even create a slideshow, making it a valuable tool to work with. It's a fully featured photo management program that was created

## specifically for photographers. If you want to create and share great-looking images, you must have Lightroom. \* \*\*Affinity

Photo:\*\* An all-in-one photography tool created for Mac that features good editing functions. It comes with a RAW conversion tool that's included on the software disc as a step-by-step process. It features useful industrystandard editing features, such as full-screen color enhancement and restoration, and sharpening. It also has a RAW converter that enables you to create RAW files. You can use this program for both editing and creating RAW

### files. Keep in mind that all of these programs have different ways of organizing your images. You must read the menus and work with the program itself to figure out how to manage all of your photos in the program of your choice.

**Adobe Photoshop 2022 (Version 23.1.1) Crack+**

Note that the three features below are not included in the free version and require the full version of Adobe Photoshop Elements or a thirdparty plugin. With the help of Photoshop Elements, you can edit all the kinds of images

you'd find in your files, from scans, old photographs, and snapshots, to 3D models, digital versions of traditional crafts and paintings, and 3D documents, such as CAD (computer-aided design) drawings. You can even transform 2D illustrations into 3D objects and do animation, and you can share all your works with friends on social networks. Besides image editing, Photoshop Elements also lets you share your photographs with others through social media networks and e-mail or print them and take prints of them. Adobe Photoshop Elements is the

good alternative that can replace the traditional Photoshop but by the way, just like other software, using Adobe Photoshop Elements correctly will help you have a successful editing career. Whatever your skill level, whether you are a digital photographer, graphic designer, web designer, or you simply need to add a creative touch to your scanned photos, this guide should help you get started with the graphics editor. Read on for 20 helpful tips for creating great images with Adobe Photoshop

Elements that will help you get the most out of your

experience. 1. Create a New Document You can create a document from the menu bar by clicking on the file type icon and selecting New (as shown below). Click on the file type icon in the menu bar to open a new document. Alternatively, you can rightclick on the desktop or a folder and choose New from the dropdown menu. 2. Understand the Interface When you first start using Photoshop Elements, you may feel overwhelmed by the abundance of options. You may also feel confused by the lack of tutorials to help you navigate the many menus and

dialog boxes. However, the

elements of this type of program are similar to those in other programs, so you can at least get used to using Photoshop Elements. After you've learned about the main menu bar and dialog box, you'll be able to find almost all the features you'd find in a professional image editor in the default settings. Learn more about the interface. 3. Create a New Layer A layer is the foundation of all editing work. It lets you make sure your edits are visible before you make your a681f4349e

Q: Electrical grid failed to start. Using 5v USB power source? I have made a small Arduino based device, and installed it on my home 3 phase electrical panel. Everything worked fine when using the arduino board provided with the ATmega328P Arduino core. I made a very simple blink circuit powered by USB and the power supply is  $\sim$ 100-150mA. Now I would like to use a 5v power supply and the ATtiny13A Arduino core, but the device is not working anymore. The arduino

### board has no power output on the 5v pin. My guess is that the ATtiny13A is unable to handle such low power, and that the Arduino's 5v power is somewhere transiting the home electrical panel. Do you have any idea on where to start looking? UPDATE I don't think my 5v power supply should be too high in voltage. Is there a config file that I should make on the board? The 5v power is from a DC to DC converter, it has a voltage of 5v, current of 3.3A and voltage for in/out is regulated. A: As said, the Arduino Uno is designed for 5V system, so if you want to use a 5V power

# supply, you need to provide

some power. I would suggest you connect the power output from the converter to an Arduino clone which has a power jack connector (See: and see if the previous problem is solved. Also, if you use a 5V power supply, you can use a resistor to limit the current provided by the board, so a 100 Ohm resistor would be enough  $(100/3.3 = 30$  Ohms). The power configuration of the ATtiny13A is mentioned in this sheet: Note that the current is 8mA when not powered, and 12mA when powered at 3.3V, so if you only need to power the board for a few hours a

### day, 12mA would be ok. And, this would allow you to run the ATtiny13A from a 5

**What's New In Adobe Photoshop 2022 (Version 23.1.1)?**

 $-42*y - 453$ . What is the units digit of  $k(100)$ ? 3 Let c = -534 - -471. What is the tens digit of  $47 * c / (-7) * 1?$  7 Let  $g(v) = v * * 3$  $+4*v**2+13*v - 4$ . Let k be  $g(8)$ . Let  $j = k - 575$ . What is the tens digit of j? 6 Let  $o =$  $-11 + 13$ . Suppose  $4 * j - 8 * j +$  $916 = e^{*k}, -i - 3*k = -227.$ What is the hundreds digit of  $j$ ? 2 Let m = 50 + -46. Suppose  $m*x + 4 = 0$ ,  $-4*x + x = -x$ 46. What is the units digit of u? 0 Let  $j(c) = -174$  \*  $c + 80$ .

### Suppose  $16 = 3*t + 5*q$ ,  $7*t +$  $10 = 5 * t + 5 * q$ . What is the units digit of  $j(t)$ ? 4 Let y =  $-839 + 844$ . Suppose  $2 * h =$  $2*w + 4*h - 1570$ ,  $-y*w + 4*h$  $+3956 = 0$ . What is the hundreds digit of w? 5 What is the ten thousands digit of  $12/18 + (-5200)/(-12)?$  1 Let  $s(z) = 1118 \times z \times 2 + 33 \times z - 60.$ What is the units digit of  $s(2)$ ? 8 Suppose  $-37*g = -33*g + 24$ ,  $-2*g - 14148 = -3*c$ . What is the units digit of c? 4 Let v be  $1/(-1) + 3 - 2$ . Suppose  $i =$  $-5*f + 88 + v$ ,  $2* i = 5*f + 179$ . What is the units digit of i? 1 Suppose  $-3*r = 4*u - 987, -4*r$  $-1407 = -6$ <sup>\*</sup>r  $-5$ <sup>\*</sup>u. What is the hundreds digit of r? 3 Let

 $m = -13 - -11$ . Let  $h = -325 +$ 327. What is the units digit of  $4*<sub>m</sub> - 0*<sub>h</sub>/4$ ? 2 What is the tens digit of  $(4 + (-7))$ 

Minimum: OS: Windows XP SP3 CPU: Dual Core 1.0GHz Memory: 1GB RAM Graphics: nVidia GeForce G105 DirectX: Version 9.0c Network: Broadband Internet Connection Storage: 100MB available space Recommended: OS: Windows 7/8 CPU: Dual Core 2.0GHz Memory: 2GB RAM Graphics: nVidia GeForce G210 DirectX: Version 9.0c

#### Related links:

<https://martelle-lingerie.com/adobe-photoshop-cs3-serial-number-product-key-full-for-pc/> <https://www.careerfirst.lk/sites/default/files/webform/cv/yelward225.pdf> [https://www.harvard.ma.us/sites/g/files/vyhlif676/f/uploads/final\\_charter\\_report\\_10.12.17\\_0](https://www.harvard.ma.us/sites/g/files/vyhlif676/f/uploads/final_charter_report_10.12.17_0.pdf) [.pdf](https://www.harvard.ma.us/sites/g/files/vyhlif676/f/uploads/final_charter_report_10.12.17_0.pdf) [https://gyllendal.com/wp-content/uploads/2022/06/Photoshop\\_2021\\_Version\\_2201.pdf](https://gyllendal.com/wp-content/uploads/2022/06/Photoshop_2021_Version_2201.pdf) <https://kapazu.ro/wp-content/uploads/2022/06/bijelic.pdf>

[https://fuerzasparavivir.com/wp-content/uploads/2022/06/Photoshop\\_2021\\_Version\\_223.pdf](https://fuerzasparavivir.com/wp-content/uploads/2022/06/Photoshop_2021_Version_223.pdf) <https://www.fermactelecomunicaciones.com/wp-content/uploads/2022/06/ulymnek.pdf> [https://secureservercdn.net/45.40.155.190/65s.172.myftpupload.com/wp-](https://secureservercdn.net/45.40.155.190/65s.172.myftpupload.com/wp-content/uploads/2022/06/elkyanc.pdf?time=1656609974)

[content/uploads/2022/06/elkyanc.pdf?time=1656609974](https://secureservercdn.net/45.40.155.190/65s.172.myftpupload.com/wp-content/uploads/2022/06/elkyanc.pdf?time=1656609974)

[https://corporateegg.com/photoshop-cc-2018-version-19-product-key-with-product-key](https://corporateegg.com/photoshop-cc-2018-version-19-product-key-with-product-key-x64-final-2022/)[x64-final-2022/](https://corporateegg.com/photoshop-cc-2018-version-19-product-key-with-product-key-x64-final-2022/)

[https://yemensouq.com/wp-content/uploads/2022/06/Adobe\\_Photoshop\\_2021\\_Version\\_221](https://yemensouq.com/wp-content/uploads/2022/06/Adobe_Photoshop_2021_Version_2211_Crack_File_Only__Torrent_Activation_Code_Free_Download.pdf) [1\\_Crack\\_File\\_Only\\_\\_Torrent\\_Activation\\_Code\\_Free\\_Download.pdf](https://yemensouq.com/wp-content/uploads/2022/06/Adobe_Photoshop_2021_Version_2211_Crack_File_Only__Torrent_Activation_Code_Free_Download.pdf)

[http://www.credos.online/wp-](http://www.credos.online/wp-content/uploads/2022/06/Adobe_Photoshop_2022__Crack__Download.pdf)

[content/uploads/2022/06/Adobe\\_Photoshop\\_2022\\_\\_Crack\\_\\_Download.pdf](http://www.credos.online/wp-content/uploads/2022/06/Adobe_Photoshop_2022__Crack__Download.pdf)

<http://www.ventadecoches.com/adobe-photoshop-2022-keygenerator-pc-windows-2022-new/> <https://www.careerfirst.lk/sites/default/files/webform/cv/breahar305.pdf>

[https://solvefortomorrow.com/upload/files/2022/06/qU558wOAyu1a1cvyCUMq\\_30\\_9cb826](https://solvefortomorrow.com/upload/files/2022/06/qU558wOAyu1a1cvyCUMq_30_9cb826a04b01f1cd22f4531917dec924_file.pdf) [a04b01f1cd22f4531917dec924\\_file.pdf](https://solvefortomorrow.com/upload/files/2022/06/qU558wOAyu1a1cvyCUMq_30_9cb826a04b01f1cd22f4531917dec924_file.pdf)

[https://onlineshopmy.com/wp-content/uploads/2022/07/Photoshop\\_CC\\_2015\\_Version\\_18\\_L](https://onlineshopmy.com/wp-content/uploads/2022/07/Photoshop_CC_2015_Version_18_LifeTime_Activation_Code_Download_WinMac_2022.pdf) [ifeTime\\_Activation\\_Code\\_Download\\_WinMac\\_2022.pdf](https://onlineshopmy.com/wp-content/uploads/2022/07/Photoshop_CC_2015_Version_18_LifeTime_Activation_Code_Download_WinMac_2022.pdf)

https://rodillosciclismo.com/wp-content/uploads/2022/06/Adobe\_Photoshop\_2021\_Version [2242\\_jbkeygenexe\\_\\_Activation\\_Code\\_With\\_Keygen\\_Free\\_Download.pdf](https://rodillosciclismo.com/wp-content/uploads/2022/06/Adobe_Photoshop_2021_Version_2242_jbkeygenexe__Activation_Code_With_Keygen_Free_Download.pdf)

<https://hyenanewsbreak.com/photoshop-2021-model-22-3-keygenerator-for-pc-last-2022/> [https://lll.dlxyjf.com/upload/files/2022/06/Oh1rsCwyohxWYdXqnPD7\\_30\\_9cb826a04b01f](https://lll.dlxyjf.com/upload/files/2022/06/Oh1rsCwyohxWYdXqnPD7_30_9cb826a04b01f1cd22f4531917dec924_file.pdf)

[1cd22f4531917dec924\\_file.pdf](https://lll.dlxyjf.com/upload/files/2022/06/Oh1rsCwyohxWYdXqnPD7_30_9cb826a04b01f1cd22f4531917dec924_file.pdf)

[http://palagianello.montecosrl.it/sites/default/files/webform/Adobe-](http://palagianello.montecosrl.it/sites/default/files/webform/Adobe-Photoshop-2021-Version-2231.pdf)

[Photoshop-2021-Version-2231.pdf](http://palagianello.montecosrl.it/sites/default/files/webform/Adobe-Photoshop-2021-Version-2231.pdf)

<http://humuun.edu.mn/blog/index.php?entryid=16875>